# Цыбина Ирина Владимировна

# Подписано цифровой подписью: Цыбина Ирина Владимировна Дата: 2023.11.14 15:53:30 +03'00'

Муниципальное бюджетное общеобразовательное учреждение города Юрьев-Польского «Школа №1»

Рассмотрено Педагогическим советом Протокол № 6 от 24.06.23

 $4.16$ 

Согласовано зам. директора по УВР Сороченкова Н. А.

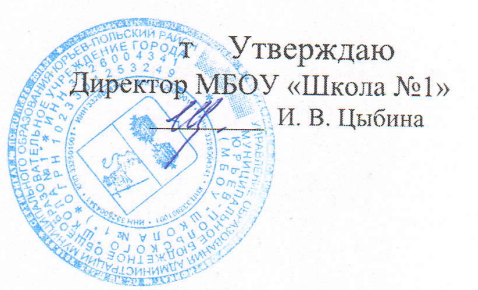

# Дополнительная общеобразовательная общеразвивающая программа «Графический дизайн и компьютерная графика»

художественной направленности

Возраст обучающихся - 11 - 12 лет Срок реализации - 1 год Автор программы - Окаемова Т. М. учитель технологии

2023 учебный год

#### **Пояснительная записка**

Дополнительная общеобразовательная общеразвивающая программа **«Графический дизайн и основы компьютерной графики»** художественной направленности, стартового уровня сложности.

#### Актуальность:

Графика - средство создания материальных, духовных, интеллектуальных и художественных ценностей человека. Графический дизайн имеет широкое применение во многих областях народного хозяйства, в современном обществе, по мере изучения обучающимися данной программы происходит профессиональное ориентирование. Сегодня развитие компьютерной графики происходит с немыслимой скоростью и захватывает все большие пространства человеческой деятельности. Визуализация научных экспериментов, индустрия развлечений, полиграфия, кинематограф, видео, виртуальная реальность, мультимедиа и педагогические программы невозможны сегодня без компьютерной графики. Компьютерная графика стала одним из самых увлекательных занятий для школьников и многих студентов.

В процессе работы с компьютерной графикой у обучающихся формируются базовые навыки работы в графических редакторах, рациональные приемы получения изображений; одновременно изучаются средства, с помощью которых создаются эти изображения. Кроме того, осваиваются базовые приемы работы с векторными и растровыми фрагментами как совместно, так и по отдельности.

 В процессе обучения обучающиеся приобретают знания об истоках и истории компьютерной графики; о ее видах, о принципах работы сканера и принтера, технологиях работы с фотоизображениями и т. п.

Программа **«Графический дизайн и основы компьютерной графики**» направлена на формирование гармоничной, разносторонне-развитой личности, способной к инновационному преобразованию окружающего предметного мира с помощью эстетической, графической и технической деятельности. Таким образом, обучающийся, занимающийся по программе, активно расширяет свой кругозор, приобретает навыки работы с различного рода изображениями, развивает и тренирует восприятие, формирует исследовательские умения и умения принимать оптимальные решения. В этом и состоит актуальность данной программы

Знакомство с возможностями графических редакторов повышает мотивацию обучающихся к изучению информатики и информационно - коммуникационных технологий в целом, успешно дополняет процесс формирования навыков работы на компьютере, способствует навыку составления эффективных алгоритмов и их последовательного осуществления.

В процессе обучения графическому дизайну решается комплекс задач таких как: развитие различных типов графического мышления (пространственное, образное, логическое, техническое); развитие художественно – творческих способностей и склонностей обучающихся, фантазии, зрительно-образной памяти, творческой индивидуальности; ознакомление с основными видами техник применяемых в

графическом дизайне (линейные, тональные, цветовые); знакомство с основами композиции; и разными видами композиций; освоение простых навыков моделирования и конструирования (объемного и плоскостного); формирование самостоятельности, инициативности, трудолюбия, терпения; формирование устойчивых интересов в области дизайна.

По своей структуре программа состоит из отдельных, сквозных модулей, знакомит с работой в профессиональных программах для графического дизайна и 3D моделирования, в ней рассматриваются многие изобразительно-графические техники, учитываются интересы обучающихся и их возрастные возможности.

Отличительной особенностью данной дополнительной общеобразовательной программы, является широкий охват вопросов, связанных с видами и возможностями компьютерной графики. Эти отличия заключаются в углубленном знакомстве с профессиональной деятельностью графического дизайнера, путями получения образования, профессиональным самоопределением учащихся, в большем, чем в других программах, объёме практических занятий, самостоятельной работы учащихся, в том числе и с Интернет-ресурсами.

Курсы компьютерной графики - очень распространенное явление в наше время. Такое множество курсов спровоцировано тем, что требуется очень большое количество специалистов для разработки все новых и новых сайтов и наполнения этих сайтов качественной компьютерной графикой.

Программа **«Графический дизайн»** предоставляет возможность, помимо получения базовых знаний, эффективно готовить воспитанников к освоению накопленного опыта, позитивному самоопределению. Выпускники получат знания, которые при дальнейшем их развитии помогут им успешно трудоустроиться в студии дизайна, рекламные агентства, полиграфические компаний в зависимости от профессионального уровня и в дальнейшем - карьерного роста.

**Адресат программы:** учащиеся 5 и 6 классов образовательных школ 11-12 лет, которые имеют желание обучаться данной дисциплине, с любым уровнем подготовки.

Обучение по данной программе не требует от учащихся дополнительной подготовки, и специальных навыков. Программа рассчитана на всех желающих, поэтому задания делятся на разные уровни сложности - элементарный, средний, повышенный.

**Срок освоения программы:** данная программа рассчитана на 1 год обучения , общее количество часов по программе - 68 ч.

**Режим занятий:** 1 раз в неделю по 2 часа

**Форма обучения:** освоение учащимися данной образовательной программы проводится в очной, групповой форме.

Цель **программы**: освоение современных программных средств для **дизайна**, а также художественно-эстетическое развитие личности учащегося на основе приобретенных им в процессе освоения **программы** «**Графический дизайн и компьютерная графика**» художественно-исполнительских и теоретических знаний, умений и навыков.

Для достижения поставленной цели необходимо решить ряд задач:

#### **Личностные:**

- преодоление «комплекса неумения» в отношении графики и компьютерных технологий, развитие уверенности в себе, формирование адекватной самооценки, формирование общественной активности личности, культуры общения и поведения в социуме.

#### **Образовательные** (предметные):

- расширить представление обучающихся о компьютерной графике;

- показать многообразие форматов графических файлов и целесообразность их использования при работе с различными графическими программами;

- познакомить с особенностями, достоинствами и недостатками растровой и векторной графики; методами описания цветов в компьютерной графике цветовыми моделями; способами получения цветовых оттенков на экране и принтере; методами сжатия графических данных;

- познакомить с назначениями и функциями различных графических программ;

- знакомство со специальной терминологии в области дизайна, компьютерной графики и графического дизайна;

- формирование навыков основных методов художественного проектирования;

- дать представление о дизайне как специфической художественно-творческой конструкторской деятельности человека.

- расширение уровня технической грамотности (научить владеть различными техниками работы с материалами, инструментами и станками, необходимыми в работе, технической терминологией);

- освоение специального компьютерного программного обеспечения для подготовки управляющих станком программ;

- ознакомление с историей развития техники и современными достижениями; Метапредметные:

коммуникативные:

- формирование способности межличностного общения и сотрудничества;

- формирование культуры общения в коллективе, внимательного и ответственного отношения к работе

#### регулятивные:

- формирование умения анализировать продукт своей деятельности и защищать проект;

- формирование умения самостоятельно разрабатывать алгоритм действий во время работы над творческим проектом;

- развитие потребности в саморазвитии, самостоятельности, ответственности, активности, аккуратности.

#### познавательные:

- формировать умение работать с интернет ресурсами и обучающей литературой;

- развитие личностных и творческих способностей детей;

- развитие чувства меры, чувства вкуса у детей;

Развивающие

- формировать новый тип мышления – операционный, который направлен на выбор оптимальных решений;

- предоставление возможности узнать новое в области компьютерной графики, дизайна;

- формирование представления о роли новых информационных технологий в развитии общества, изменении содержания и характера деятельности человека

- развитие навыков критического мышления.

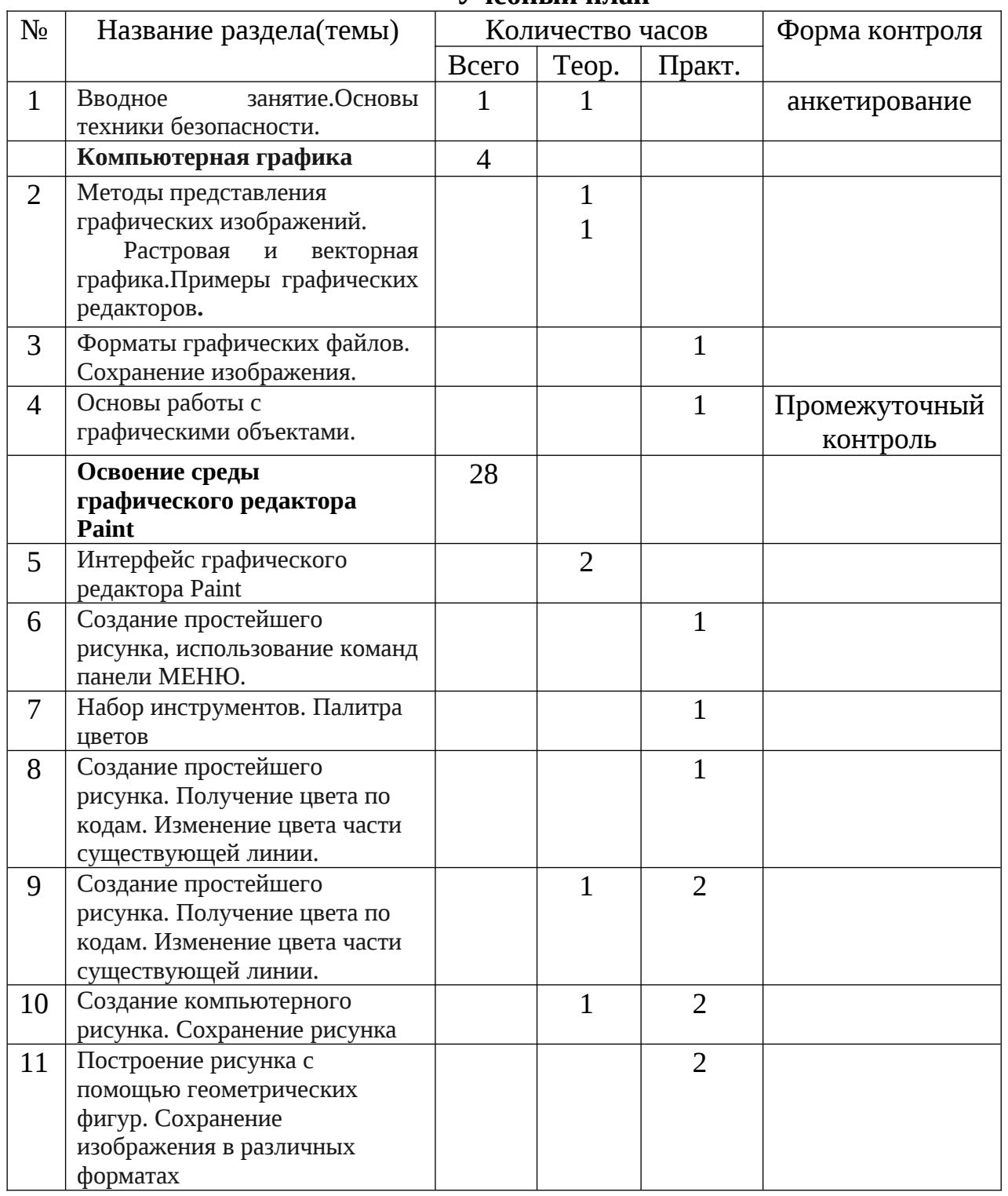

#### **СОДЕРЖАНИЕ ПРОГРАММЫ Учебный план**

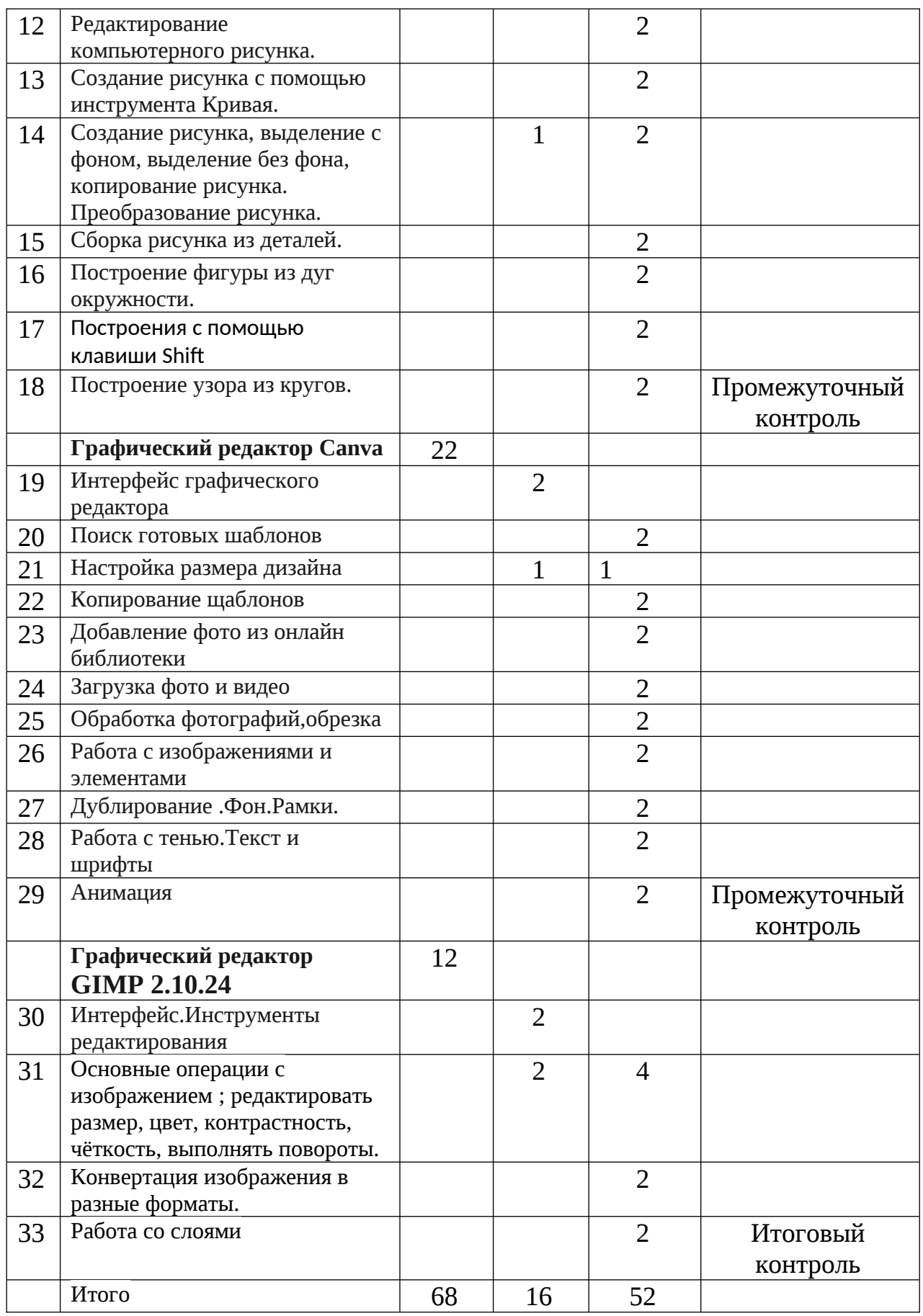

# **Содержание учебно-тематического план программы Вводное занятие.**

Цели и задачи на учебный год. Правила техники безопасности.

Знакомство с графическим дизайном: что такое графический дизайн. Краткая история развития графического дизайна. Сферы применения графического дизайна в жизни и деятельности человека

#### **Компьютерная графика ( Модуль 1)**

Что такое растровая и векторная графика. Достоинства и недостатки графических форматов. Основные различия растровой и векторной графики.

Примеры растровых и векторных график.

 Знание файловых форматов и их возможностей является одним из ключевых компьютерной графике. Все форматы имеют какие-то характерные особенности и возможности, делающие их незаменимыми в работе. Формат файла определяется по его расширению.

Основы работы с графическими объектами.

#### **Освоение среды графического редактора Paint (Модуль 2)**

Рабочее окно программы Особенности меню. Рабочее поле. Организация панели инструментов. Панель свойств. Панели - вспомогательные окна. Она содержит следующие пункты: Файл. Правка. Рисунок. Палитра. Справка.

Просмотр изображения в разном масштабе. Строка состояния. Основы работы с объектами. Рисование линий, прямоугольников, квадратов, эллипсов, окружностей, дуг, секторов, многоугольников и звезд. Выделение объектов. Операции над объектами: перемещение, копирование, удаление, зеркальное отражение, вращение, масштабирование Изменение масштаба просмотра при прорисовке мелких деталей. Особенности создания иллюстраций на компьютере. Рисование и раскрашивание, выбор основного и фонового цветов. Использование инструментов рисования: карандаша, кисти, ластика, заливки, градиента. Раскрашивание чернобелых фотографий. Вспомогательные режимы работы. Инструменты для точного рисования.

Заливка. Выбор цветов (он же пипетка). Инструмент позволяет выбрать цвет не из палитры, а из самого рисунка. Выделение областей Выбор произвольной области. Использование данного инструмента позволяет выделить любой необходимый фрагмент. Выделение. Создает прямоугольную область, позволяя производить любые манипуляции с выбранным фрагментом (вставить в рисунок или убрать в буфер обмена, перетащить). При перемещении с нажатой клавишей Shift

Ввод текста .изменение шрифта и размера.

Создание веселых, мультяшных трёхмерных объектов и даже целых сцен, чтобы затем поделится ими в сети, при помощи специального функционала. С помощью Paint 3D осуществляем три главные задачи: создаем собственный трёхмерный объект.Поместить его в декорации и разыграть тем самым сценку.

#### **Графический редактор Canva (Модуль 3)**

Canva – это бесплатный графический редактор, который отлично подходит как новичкам в дизайне, так и опытным профессионалам. Сервис позволяет быстро и легко создавать классные посты для социальных сетей, креативные видео, презентации, сторис для инстаграма и другие визуальные материалы.. Создание изображений в сервисе строится на принципе перетаскивания готовых элементов и варьировании изменяемых шаблонов. Графический редактор даёт доступ к встроенной

библиотеке шаблонов, стоковых фотографий, иллюстраций и шрифтов. Сервис адресован как рядовым пользователям, так и профессионалам дизайна и цифрового маркетинга.

Как настроить размер дизайна?

Можно изначально задать нужный размер. (в пикселях, миллиметрах, сантиметрах или дюймах). а можно изменить в процессе работы над дизайном.

 Добавление фото и видео из библиотеки. Бесплатный фотосток. Загрузка фото и видео. Добавление текста. Сохранение дизайна.

Обработка фотографий Приложение Canva можно использовать как фоторедактор. Сервис позволяет настроить изображение, сделать фото черно-белым, добавить виньетку, изменить цвета и добавить модные эффекты.

Создание инверсии – модный эффект, когда цвета меняются на противоположные. Такая обработка способна преобразить снимок до неузнаваемости. Помехи на фото

## **Графический редактор GIMP 2.10.24 ( Модуль 4)**

Редактор изображений Gimp, которые является аналогом Photoshop.

Инструменты редактирования.

Главное меню для глобального управления изображением, окнами, слоями, цветом, а также список фильтров.

Панель вкладок для перехода между несколькими открытыми изображениями.

Панель инструментов для всех видов выделений областей, поворотов, увеличения, работы с текстом, цветом, разнообразные кисти.

Всплывающая подсказка.

Большое количество видов кистей, текстур, шрифтов.

Инструменты работы со слоями, каналами цветов и контурами.

Объединение нескольких изображений или накладывание текста.

Конвертация изображения в разные форматы. Поддерживаются все популярные форматы.

Инструменты карандаша, кистей, штампы позволяют создавать полноценные рисунки, логотипы.

Работа со слоями, каждый их которых можно редактировать и перемещать индивидуально и независимо.

Можно выделять разные области любой формы и работать с ними индивидуально от всего изображения.

Может работать совместно с планшетами рисования и сканерами.

Встроенные фильтры.

# **Планируемые результаты.**

В результате занятий по программе «Графический дизайн и основы компьютерной графики» должны быть достигнуты определенные результаты:

Личностные:

- развитие образного восприятия и освоение способов художественного, творческого самовыражения;

- формирование мировоззрения, целостного представления о мире искусства в целом;

- развитие умений и навыков познания и самопознания, накопление опыта эстетического переживания;

- подготовка к осознанному выбору индивидуальной и профессиональной траектории.

Образовательные (предметные):

- знание особенностей художественного языка колористики, графики и дизайна;

- знание о видах проектов и проектирования;

- умение воспринимать и анализировать смысл художественного образа;

- знание понятий и специфики графического дизайна и компьютерной графики;

- знание и уверенное пользование изученными понятиями и терминами;

-умелое использование компьютерного программного обеспечения;

- знание работы с различными материалами и оборудованием;

-умелое использование компьютерного программного обеспечения для подготовки управляющих станком программ

Метапредметные:

• коммуникативные:

- умение взаимодействовать с другими в достижении общих целей;

- способности межличностного общения и сотрудничества;

- культура общения в коллективе, внимательного и ответственного отношения к работе

• регулятивные:

- умение организовывать свою деятельность, определять ее цели и задачи;

- умение анализировать продукт своей деятельности и защищать проект;

- умение самостоятельно разрабатывать алгоритм действий во время работы над проектом;

- стремление самостоятельно добывать знания и применять их на практике;

- устойчивая мотивация в саморазвитии, самостоятельности, ответственности, активности, аккуратности.

• познавательные:

- умение работать с интернет ресурсами и обучающей литературой;

- развитие личностных и творческих способностей обучающихся.

Развивающие:

- формирование нового типа мышления – операционного, который направлен на выбор оптимальных решений;

- умение работать с новой информацией в области компьютерной графики, дизайна;

- формирование представления о роли новых информационных технологий в развитии общества, изменении содержания и характера деятельности человека;

- развитие навыков критического мышления.

На протяжении обучения осуществляется контроль освоения материала всех тем, заявленных в дополнительной образовательной программе.

Формы контроля:

• вводный контроль – в начале года (анкетирование);

• промежуточный контроль (пооперационный контроль, просмотр готовых работ и тестирование после изучения каждого модуля);

• итоговый контроль (тестирование)

# **Условия реализации программы:**

# **Материально-техническое обеспечение**

Обязательным оборудованием кабинета являются:

- просторный, хорошо проветриваемый учебный кабинет;
- рабочая зона, оборудованная столами и стульями;
- ноутбуки
- •зона хранения учебных пособий, материалов, инструментов, работ;
- рабочие столы, стулья, табуреты, компьютер для педагога.

Средства ИКТ, непосредственно задействованные в процессе:

- ноутбуки
- носители информации;
- учебные компьютерные программы и презентации;

Учебно-методические материалы: книги, учебные и методические пособия, таблицы по композиции и цветоведению, схемы, литература, иллюстрации, видео материалы.

Программа рассчитана на изучение материала под контролем педагога с обязательным соблюдением всех правил по ТБ.

# **Учебно-информационное обеспечение программы.**

Современные источники, поддерживающие процесс обучения.

# **Нормативно-правовые акты и документы.**

Федеральный закон от 29.12.2012 N 273-ФЗ "Об образовании в Российской Федерации";

Концепция развития дополнительного образования детей (утверждена распоряжением Правительства Российской Федерации от 04 сентября 2014 г.№ 1726 р.);

Методические рекомендации по проектированию дополнительных общеразвивающих программ (включая разноуровневые программы): приложение к письму Министерства образования и науки Российской Федерации от 18.11.15 № 09- 3242;

Приказа Министерства просвещения РФ от 09.11.2018 N 196

# **Кадровое обеспечение**

Программу реализует учитель технологии Окаемова ТМ.

## **Формы аттестации**

Основным предметом оценки результатов освоения программы являются знания, результатов обучения – умения, навыки, результатов воспитания – мировоззренческие установки, интересы, мотивы и потребности личности.

Стартовый контроль в начале года (анкетирование). Он определяет исходный уровень подготовки.

Текущий контроль в форме взаимоконтроля, пооперационного контроля, самооценивания, тестирования. С помощью текущего контроля возможно диагностирование дидактического процесса, выявление его динамики, сопоставление результатов обучения на отдельных его этапах.

Итоговая аттестация обучающихся (тестирование)

Методы диагностики - просмотр готовых работ, тест.

#### **Оценочные материалы**

(пакет диагностических методик, позволяющих определить достижения обучающимися планируемых результатов)

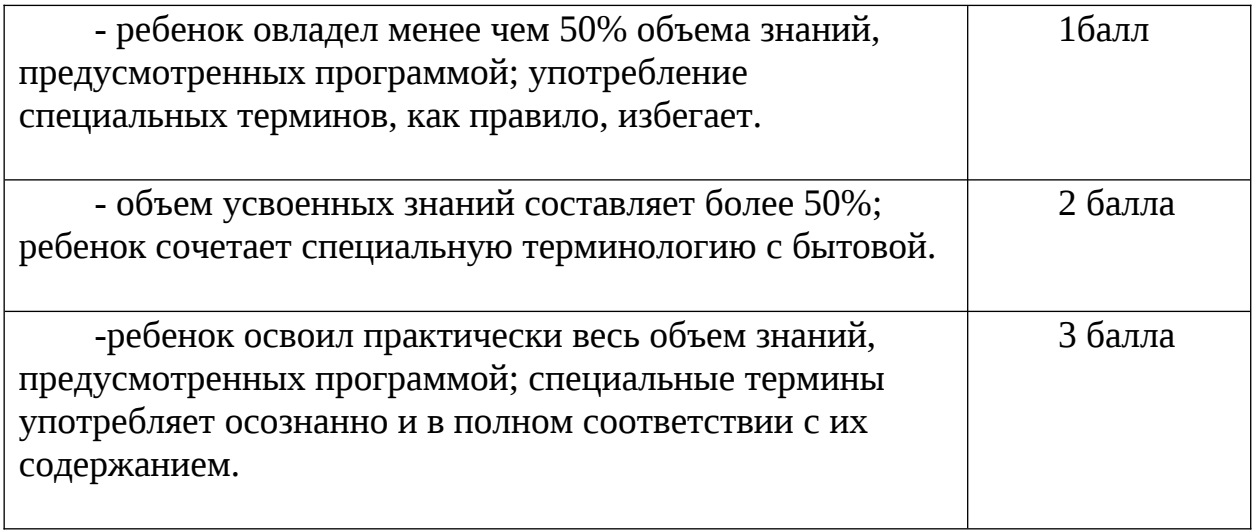

Практические умения в рамках программы дополнительного образования

Соответствие практических умений и навыков программным требованиям, владение специальным оборудованием, оснащением

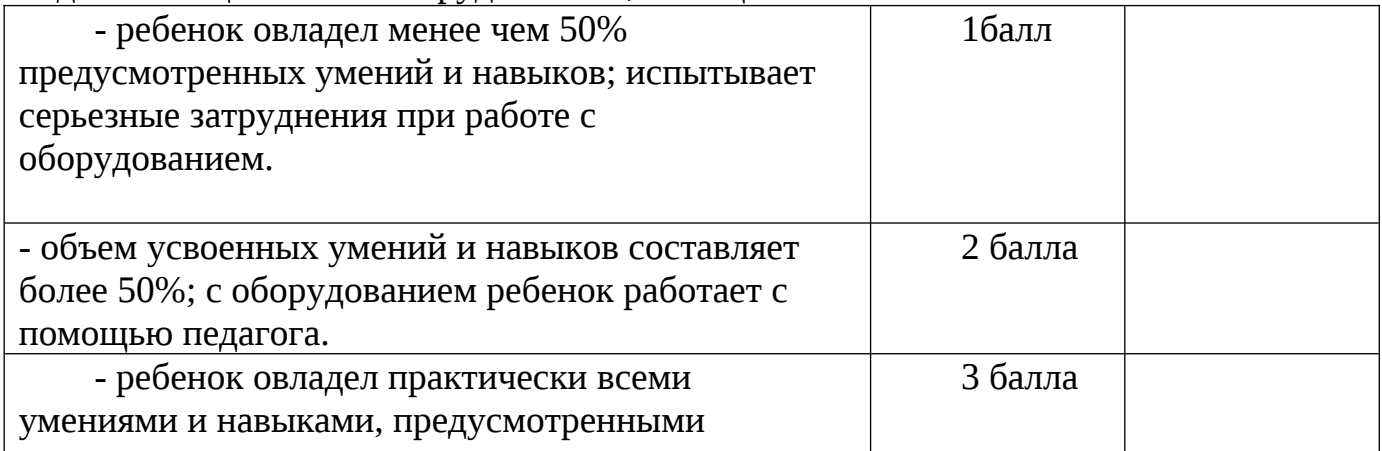

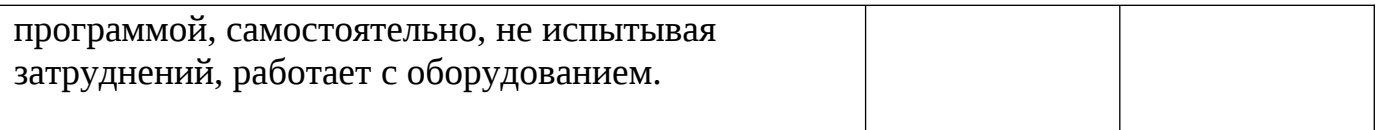

Оценка результатов подготовки отдельного обучающегося складывается по формуле: Т+П,

Где Т – количество баллов по теоретической подготовке;

П- количество баллов по практической подготовке.

В соответствии с оценкой результатов подготовки определяется уровень подготовки обучающегося по программе

5-6 баллов – высокий уровень,

3-4 – средний уровень,

0-2 – низкий уровень.

## **Методические материалы**

<https://www.rmc.viro33.ru/index.php/metodologicheskaya-laboratoriya/metod-rek>

# **Список литературы по графическому дизайну**

1. Джейсон Саймонс/ Настольная книга дизайнера. Обработка иллюстраций. – М.:АСТ, Астрель, 2007

2. Клосковски М. Illustrator CS: техника и эффекты /Мэтт Клосковски; пер. с анг. В.Н.Мирошникова. – М., НТ Пресс, 2005

 3. Мак-Клелланд, Дик. Photoshop 7. Библия пользователя: пер. с анг. – М.: Издательский дом «Вильямс», 2003

4. <https://www.syl.ru/article/379744/graficheskiy-redaktor-paint-naznachenie-i-instrumentyi>

5. [https://studref.com/324108/informatika/graficheskiy\\_redaktor\\_paint](https://studref.com/324108/informatika/graficheskiy_redaktor_paint)

6. <https://system-blog.ru/kak-polzovatsya-redaktorom-gimp>

7. [https://www.canva.com/ru\\_ru/obuchenie/kak-polzovatsya-canva/](https://www.canva.com/ru_ru/obuchenie/kak-polzovatsya-canva/)